## sentec.

## **Guía rápida para la instalación en el domicilio del usuario**

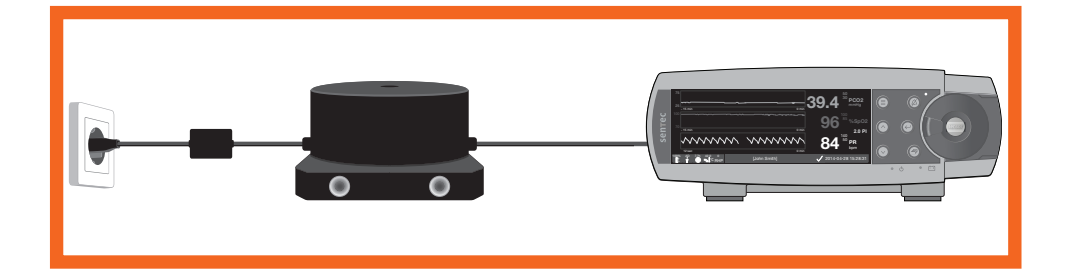

- Seleccione SDM "Perfil de domicilio" en V-STATS™
- Conectar el transformador de aislamiento y los conectores del cable de red
- Conectar el transformador de aislamiento al SDM
- Insertar el cable de red en la toma de corriente

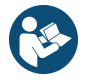

 Para información detallada consulte "SDMS - Instalación en el domicilio del usuario por personal instruido" (HB-011474).

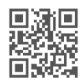

www.sentec.com/ifu

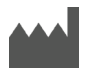

**Sentec AG** Ringstrasse 39 CH-4106 Therwil Suiza www.sentec.com

HB-011467-\_  $Fecha de emisión: 03/2021$ 

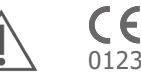

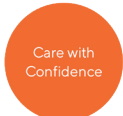